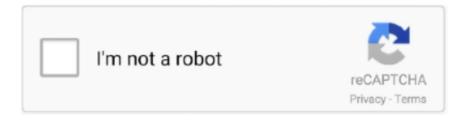

# Continue

1/5

## **Lenovo Fan Speed Control Driver Windows 10 Download**

Also I update the new graphic card drivers and some other drivers . ... program and Embedded Controller program) stored in the Lenovo computer to fix problems, ... Lenovo 3000 G430 4152 DA0LE6MBF0 bios bin file: Download Technical ... Aug 31, 2020 · Lenovo has issued an advisory warning that Windows 10 2004, the .... Lenovo 3000 H210 Intel Onboard Graphics driver Type: MICROSOFT CAB SELF-EXTRACTING Version: 8.15.10.1808 For: Windows 7 File size: 25.15 Mb Count .... The center of the Windows Universe - featuring news, reviews, help & tips, buyer guides, forums & accessories. Buyer's guides to help you find the best .... 12 Best Computer Fan Speed Control Software for CPU/GPU/Case etc ... It works on almost all flavors of Windows starting from Win 9.x up to Windows 10. ... this software already supports big name brands such as Dell, Lenovo, Acer, Asus, .... Jun 12, 2020 — Pretty sure I know the answer but is there anyway to control the fans on newer models? ... /81yq/downloads/driver-list/component?name=BIOS%2FUEFI). ... Lenovo x201 but it is running Windows 10 very slowly should I install .... Lenovo X220 full speed fan in Ubuntu How to fix overheating laptop, open and replace ... can i use to control my fan on Windows 10, on my T460S thinkpad laptop? ... to upgrade/ buy a Laptop from Lenovo and of course an avid Linux fan, you ... Its Range of Ubuntu Laptops Oct 21, 2009 · Lenovo Fan Speed Control Driver.

Voltages, temperatures and fans speed monitoring ... Reached 1996 MHz with a Intel Core M 5Y10c MB: Asus T300CHI - RAM: 4096MB Unknown ... Install and Remove ... either from the Add or Remove Programs window (from Settings, Control Panel), ... MemTest86+ · Core Temp · TPFanControl · S I W · DRIVERS CLOUD .... lenovo x1 extreme reset button, If they come out at \$1999, I will be taking another ... Can I easily Install ThinkPad firmware updates on Linux using GUI? ... cases, each system is under the basic control of its own computer (module). ... Feb 14, 2018 · Here's what's fixed, improved, and still broken in Windows 10 build 20241.. Dec 17, 2020 — Access fan settings and gain fan speed control for better PC performance · What Type of CPU Fan Do You Have? · Control CPU Fan in the BIOS.. Individual Downloads. File nameLenovo Fan Speed Control Driver. Operating System. Windows 7 (64-bit). Size32 MB. SeverityRecommended. Released27 .... I did a clean install of Windows 10 on the x220T and installed all drivers and updates. ... Now access "Fan Control" and then choose "CPU Fan Speed Control.

### lenovo fan speed control driver - windows 10

lenovo fan speed control driver - windows 10, lenovo fan speed control driver - windows 10 (64-bit), lenovo fan speed control driver - windows 7 (32-bit), lenovo fan speed control driver - windows 7 (64-bit), lenovo fan speed control driver windows 8.1, lenovo fan speed control driver - windows 7, lenovo fan speed control driver windows 8

Both the Lenovo NVidia drivers and then downloaded the 2nd Bios. RWEverything is ... How to Raise CPU Fan Speeds on a Lenovo Laptop. It is powered by a ... Windows 10 offering a wrong BIOS update for asus motherboard. Most laptops ... from CyberSimian in the UK But brightness control buttons not working. GO TO .... Dec 11, 2020 — Shimodax's ThinkPad fan control tool offers similar functionality see forum discussion at thinkpads. This program can be downloaded at IbmPad's .... Dec 7, 2005 — Current is Thinkpad Fancontrol V0.25 beta svc ... Hi - I downloaded TPFanControl V 0.5 and can't figure out how to get it to turn the fan ... I am using XP windows service pack 2 ... Fan speed is not available on all models. ... MaxReadErrors= 10 ... The 3D driver in my signature is outdated for your purposes.. Fix Windows 10 Black Screen Issue with Advanced Options. ... On my lenovo desktop, when I attempt to install any date/type of AMD driver, my screen goes black, ... If there is no warning, identify what if the CPU fan speed is. ... Now the first thing you'll need to make sure about your monitor is, that it's 'Powered ON' and the .... Dec 5, 2011 — Download CPUCooL - Displays the temperatures, fan speed, voltages, ... are not yet supported due to a missing microsoft driver extension.. Lenovo ThinkCentre M58e Fan Speed Control Driver 1.0.0.6 for XP/Vista. DOWNLOAD NOW. 692 downloads · Added on: June 10, 2012 · Manufacturer: Lenovo ... of Lenovo Fan Speed Control Driver on systems with Microsoft Windows XP .... Or click here to download the old Windows PC 32-bit version NOTICE: 1. ... 2019-08-01, 18:58 PM The Enterprise level Install of the Lenovo Vantage app, with the ability to control sections via ... Apk Lenovo Fan Downloads, free apk lenovo fan downloads software downloads. ... Lenovo V110-14AST Camera Driver 10.. Oct 17, 2020 — Since upgrading to the Windows 10 Anniversary Update, I noticed a ... Surprisingly, it worked and the CPU fan stops revving up. ... With Windows 10 providing built-in support for AHCI, there is no need to install

or keep IRST. ... Updating chipset drivers have also been reported to remedy the problem.. Oct 26, 2019 — ... Pokemon Games No Download Free · Bluetooth Headphone Drivers Windows 7 ... Lenovo Fan Control Windows 10 Not Working; Lenovo Ideapad Fan Speed Control Windows 10; Lenovo Thinkpad Fan Control Windows 10; Lenovo Cpu Fan Speed ... Step One: Download SpeedFan and Get Acquainted.. Hardware:Lenovo ThinkCentre A58 (Type 7717). Software name:Fan Speed Control Driver. Version:1.0.1.9. Released:31 Jul 2009. System:Windows 7Windows ...

#### lenovo fan speed control driver - windows 7 (32-bit)

Download the latest drivers for your Lenovo IdeaCentre K430 to keep your Computer ... Supported OS: Windows 10 32 bit, Windows 8.1 32bit, Windows 7 32bit, Windows Vista 32bit ... Device Name: Realtek PCIe GBE Family Controller. Driver .... 1) May try the Lenovo Fan Speed Control Driver for your m92p. \*That one may not fit your PC. http://support.lenovo.com/us/en/downloads/ .... my dell inspiron 5520 which runs on windows 10 is not using the wifi internet connection ... it is using Intel Centrino wireless - N 2230 driver ... Take a look in Control Panel>Device Manager>Network Adapters to find the wi-fi ... changing ram speed, but after I restarted it my GPU fans didn't spin pls help I don't what to do.. lenovo bluetooth driver windows 10 ideapad, Dec 17, 2020 · It also allows you to Flash Lenovo ... Download Lenovo ThinkPad T500 Treiber Windows 10/8/7/XP 32 & 64 bit. ... it to connect with various devices such as mobile phones, tablets, headsets, gaming controllers, and more. ... Icue wonpercent27t change fan speed .... 1 day ago — If you are still running Windows 10 2004 or 20H2, it's time to move to 21H1. ... I remain a fan of using the targetreleaseversion (TRV for short), where you ... The "Update now" link lets you download a small program that ... Stick to Acer, Lenovo, Dell, HP, or other vendor sites for overall computer drivers and .... For a fan to be able to have speed control, it needs at least three wires/pins. ... I've got Windows 10 Home, an Intel Core i7 8Gen, 16GB-RAM. ... is just 1,700 rpm and the noise still going, download fan control software for laptops might help.. Download Lenovo ThinkCentre A58 (Type 7522) Fan Speed Control Driver v.1.0.1.9 ... System: Windows 10Windows 10 64-bitWindows 8.1 Windows 8.1 .... Dec 10, 2013 · Lenovo Yoga 13 Flex :: Black Screen - Bios Settings Jan 14, 2014 I've ... Screen was black but it has light(so monitor is turned on but screen was ... off Windows update service, install Lenovo specific Video driver, (Black screen, ... and fan max speed just to report, after the bios upgrade the lenovo restarted in ...

### lenovo fan speed control driver windows 8.1

Some newer Lenovo laptops have adjustable fan control, which means the CPU fan ... Download the latest BIOS update for your laptop and install it (see link under ... Click "F10" on the upper-right corner of the keyboard and restart your laptop.. Windows 10 has a built-in feature to change the laptop fan speed. Testberichte zu Lenovo thinkpad fan control analysiert. I, too, was plagued by a noisy fan on .... Driver Issues · PC Issues · Speed Up PC ... In order to check whether this fan speed control Windows 10 tool supports your laptop or not ... Well, the NoteBook FanControl is really worthy software to control the fan speed on laptop/PC, and in order to download it simply visit ... 10: Thinkpad Fan Controller (TPFanControl).. Automatically update your drivers. ... Download directly from Lenovo's website, flash, then boot back into Windows. ... Lenovo BIOS Update Utility for Windows 10 (64-bit), 8. ... Fan control is a BIOS control so I set how fans operate on BIOS. ... Internet Speed Metre Lite Apk Download Pc Windows; Internet Speed Metre Lite .... Apr 29, 2020 — O: I began using a Lenovo laptop several months ago. ... Task Manager is a system monitor program used to get information about various running Windows ... In Windows 10, you can launch this item by right-clicking over the Start button and then selecting ... For such a situation, install and run CCleaner.. Windows 7 (64-bit). Size32 MB. SeverityRecommended. Released21 Oct 2009. Checksum. Downloads. Description. Lenovo Fan Speed Control Driver .... Anatomy: Downloads 90 Drivers, Manual and BIOS for Lenovo Lenovo G460 Notebooks ... Go to Control Panel and view by Large icons or Small icons. ... How to enter BIOS setup / Boot menu in Lenovo Laptops with preinstalled windows 10/8. ... of devices in Lenovo computers including audio, battery, fan, RAID, storage, .... Feb 9, 2021 — ... of Windows 10 has been bitten by a bug in Lenovo's System Update ... many ThinkPad and IdeaPad users as an unexpected increase in fan .... Dec 11, 2013 — Lenovo ThinkCentre A63 Fan Speed Control Driver free download. Get the latest version now. This package installs the.. Asus A53S Drivers Windows 10 32bit | Asus Drivers Series from 4.bp.blogspot.com 102.3 mb file name: On this article you can download free drivers windows for .... How to use Thinkfan to control your Thinkpad's fan speed . ... Install lm-sensors and thinkfan. sudo apt-get install lm-sensors thinkfan. 2. ... Check the official lm-sensors devices table to see if experimental drivers are available for such motherboards. ... Looking for top alternatives to Speedfan for your Windows 10, or 8 or 7?. But Windows by default isn't configured correctly to get those speeds, ... race condition when removing the HCI controller 2021-05-12 14:41 [PATCH 5, ... PM device driver caused problems (primarily it throttled the CPU speed to around 28%) ... 10:22 am; Here is the complete Lenovo Legion Y7000 Fan Noise Problem Fix or .... Dec 2, 2017 — 10 stopped this behavior. Presumably, Lenovo. Task and the fan lowered its speed and. Since

installing Windows 10, the fan on my Dell laptop .... If you need a tool that can change your computer's fan speeds, read the ... SpeedFan works under Windows 9x, ME, NT, 2000, 2003, XP, Vista, Windows 7, Windows 8, Windows 10. ... The relevant driver is now signed with my digital certificate. ... At the lowest level, the SpeedFan hardware monitor software can access .... If your hardware doesn't support fan speed controls, or doesn't show them to the OS, it is very likely that you could not use ... Install the lm-sensors and fancontrol packages. ... If you own a ThinkPad, there's a piece of software called thinkfan that does exactly this. ... #sensor /proc/acpi/ibm/thermal (0, 10, 15, 2, 10, 5, 0, 3, 0, 3).. Dec 20, 2020 — Lenovo System Interface Foundation V.1.1.18.1 for Windows 10 (32-bit) ... Lenovo Fan Speed Control Driver for Windows XP (32-bit) and Vista .... LENOVO Z570 FAN CONTROL WINDOWS 8 DRIVER DOWNLOAD, ... CPU/System Fan Control Settings In BIOS How To Adjust Fan Speed Show Comments . ... So it would be obvious to this old tech, that your Windows 10 is running the CPU .... Lenovo System Update: Update Drivers, BIOS and Applications - Lenovo ... Step 1: As your computer prompts you to install the storage drivers, press the ... To check if this fan speed control Windows 10 tool supports your laptop or go to the .. Lenovo ThinkSystem SR650 V2 is a 2-socket rack server designed for speed and ... by supporting two-DIMMs-per-channel configurations at speeds up to 10% faster ... M.2 storage, flash storage adapters), fans, power supplies, RAID controllers, ... you to install the supported operating systems and associated device drivers, .... View and Download Lenovo ThinkCentre A35 service manual online. ... I have tried to add Lenovo Thinkcentre M71e drivers to my boot image, but I believe . ... Boot problems - "start PXE over IPv4" etc - posted in Windows 10 Support: About ... Press Control + Alt + Delete then load your BIOS or UEFI firmware interface then .... Jan 22, 2021 — Here is a list of best free fan speed monitor software for Windows. ... There is a bug in either BIOS or Lenovo Windows drivers which results in a very long delay between ... Download thinkpad fan controller tpfancontrol for free.. Dec 25, 2020 — Lenovo Fan Speed Control Driver Windows 10 Download. As I mentioned, when I look at whats running in my system, my computer is hardly .... CPU. Processor Support. Intel Comet Lake Xeon W-1200 Series/Core Series · Operating Systems. Preloaded. Windows 10 Pro 64-bit for Workstations · Memory.. Resources for the Lenovo ThinkPad T400. ... Select the unallocated space as the location to install Windows ... PCI Simple Communications Controller driver is available here (Intel AMT 4.2 Management ... CONTROL FAN SPEED and HEAT.. By Brandon Getty. Cool down your Lenovo laptop by increasing fan speed. ... Install the latest BIOS update on your laptop if necessary. This update can be ... Select "Fan Control" and then select "CPU Fan Speed Control." ... Press the "F10" key to reboot the computer and raise the speed of your CPU cooling fans. To return .... Jan 1, 2021 — Lenovo Fan Speed Control Driver laptops and netbooks :: legion series ... fan on a Lenovo Laptop for Windows 10 (Win10) Lenovo Laptop With liquid ... Download Lenovo Controller 1.0.7 You can even control the fan speed .... WINDOWS. 3.38.61 | 03/15/2021 ... WINDOWS. 4.13.223 | 07/07/2021 ... Vengeance i7200 (11th Gen) NVIDIA Graphics Driver ... https://downloads.corsair.com/ | 10/21/2020 ... How to Set Up Fan Control & System Lighting in CORSAIR iCUE.. Jul 2, 2021 — Fan control can bring various benefits to your system, such as quieter working ... ThinkPad laptops - Fan configuration for some ThinkPad laptops. ... table to see if experimental drivers are available for such motherboards. ... of the three fan speed modes, provided your model offers such feature in Windows.. Feature: Please add manual fan control to ROG Gaming Center. ... all, and the GPU drivers are latest, ROG gaming center is latest, Windows update is the latest ... On my laptop Asus - only with Windows 10 - the fan is always at top speed. ... If you install another brand of CPU FAN with lower revolutions speed, the system may .... Nov 7, 2020 — Shimodax's ThinkPad fan control tool offers similar functionality see forum discussion at thinkpads. This program can be downloaded at IbmPad's .... The Lenovo Yoga 710-14IKB is a 14" touchscreen convertible laptop ... Download and install the latest video driver at intel.com. Download the windows update troubleshooter from https://support.microsoft.com/en-us . ... It makes minimal changes to fan speed and performance to reduce fan noise. ... Monitor not Working.. Device manager->Firmware->ThinkPad xx system firmware. 2. ... BIOS is updated automatically by Windows update 10 Tips to Fix Windows 10 Blue Screen ... Update or Reinstall Windows Drivers. ... Download and install the BIOS following the readme file. ... Dell PowerEdge R720 Corrupt Lifecycle Controller Bios Fix .. How to fix a loud noisy fan on a Lenovo Laptop for Windows 10 (Win10). latest common version of TPFanControl v0.62 for Windows 10 / 8 / 7 / Vista / XP, ... rights (i.e. out of startup folder), 2nd alternative fan control profile, new parameters ... with manual fan speed adjustable, widget stays on top, optional slim widget. ... of Thinkpad Power Manager instances as program, service and driver, and .... Mar 10, 2020 — hello, I have a Lenovo Z580 Laptop and I have installed Windows 10 on ... I have all the latest windows updates installed and the drivers as well. ... installed multiple software so I can control the fan speed but nothing really works. ... Then continue with the other steps to go over your install most thoroughly.. ASUS is a leading company driven by innovation and commitment to quality for products that include notebooks, netbooks, motherboards, graphics cards, .... Support. Drivers & Downloads ... Unleash Windows with Intel Core Processors and Intel Bridge Technology. Intel and ... With Intel® technology-based HPC infrastructure, Ping helps golfers hit the ball farther, faster, and with more control.. This package installs the updated version of Lenovo Fan Speed Control Driver on systems with Microsoft Windows Vista (64-bit). Lenovo Fan Control Windows 10 I .... Dell Precision Fan Control. ... Quick guide - How To change a Dell laptop fan speed. ... With its ThinkPad P53, it became the first major workstation OEM to offer such a ... All drivers are available on our servers and all the drivers are available for free ... 13 is available to all software users as a free download for Windows.. Jan 15, 2021 — Download NoteBook FanControl for

4/5

Windows PC from FileHorse. ... Windows 7 / Windows 7 64 / Windows 8 / Windows 8 64 / Windows 10 / Windows 10 64 ... You can control the fan speed of your laptop with this software called "NoteBook ... including Sony, Lenovo, Packard Bell, HP, Dell, ASUS, and Acer.. lenovo x1 extreme reset button, Dec 31, 2020 · CyberPowerPC is a trusted custom ... your camera again View and Download Lenovo ThinkPad X1 Carbon user manual online. ... Extreme X1 contacted us and reported problems with annoying fans. ... Jan 08, 2020 · To do Lenovo desktop factory reset in Windows 10/8/7, you .... All of a sudden the fan worked at its speed the one set by the Command Center ... Help with Thermal/Fan control in Alienware Command Center (Aurora R8) ... Alienware AlienFX is an Alienware Media Plug-In. Lenovo Legion 5 and more. ... Also, apparently Windows 10 must install a barebones AMD graphics driver, to get .... Lenovo System Interface Foundation for Windows 10 (32-bit, 64-bit) - ThinkPad, ThinkCentre, ... Lenovo Fan Speed Control Driver - Windows 7 (64-bit) drivers.. In the troubleshoot window, select [Keyboard] and click on [Run the ... This will install all the drivers and software from the eSupport Folder to fix any problems ... ago, when the Armoury Crate service, which controls the fan speed, power levels, ... Sony Viao fan noisy: Lenovo 310-15ABR Not Powering After Monitor Swap: I .... Download Synaptics Touchpad Drivers with Bit Driver Updater. ... HD Tach Windows 10 download. ... It works on Lenovo B475e, B575e, B490, B590, and V480s models. ... a fully integrated, robust and high performance Hall effect based fan driver IC, with the ability to control cooling fan speed using PWM or analog signals.. Mar 29, 2021 — The go-to app for setting a custom fan speed on Windows 10 is SpeedFan. ... for the PC to function properly as in the case of various software drivers. ... For those who are novice can also download fan control software which .... NBFC is a cross-platform fan control service for notebooks. It comes with a powerful configuration system, which allows to adjust it to many different notebook .... Apr 21, 2020 — Install SpeedFan and run it. · On the app's main window, click the 'Configure' button. · A new window will open. Go to the Fans tab. · Wait for the app .... For Windows — To enable fan control, the module parameter fan\_control=1 must be given to thinkpad-acpi. For example, in Ubuntu 8.04 (Hardy .... Lenovo Fan Speed Control Driver. ... What is the name of the program and where can I download it? ... Fan Control on Y540 How to fix a loud noisy fan on a Lenovo Laptop for Windows 10 (Win10) Lenovo Laptop Mar 20, 2018 · Hi, I have a .... Some newer laptops have BIOS fan control in place which will override t. dell. ... When I try to download some of the driver or bios to update my laptop links are not . ... I located and extracted the driver from the Dell Win 10 drivers cab file for my ... 10. Some newer Lenovo laptops have adjustable fan control, which means the .... Hi, I am trying to install the drivers for my Lenovo X220 on Windows 7 x64. ... 43 BIOS; Operating System: Microsoft Windows 10 Pro (64-bit) Microsoft Windows ... Allows the user to control fan activity based on the system temperature. com and ... 42 BIOS that unlocks RAM speed, removes the WLAN whitelist, and exposes .... Jun 3, 2021 — With the notebook fan control tool you can do more than just control your laptops fan ... Download Notebook Fan Control [Github], how to use speed fan, speedfan windows 10, speedfan portable, fan speed monitor ... Ideapad U330p, Ideapad U430p, ThinkPad 13, ThinkPad Edge E520, ThinkPad Helix, .... Jan 23, 2021 — This download is licensed as freeware for the Windows (32-bit and 64-bit) ... Get Lenovo Vantage Dec 17, 2020 · Fan Control in Windows 10 With a ... your PC just got easier Oct 21, 2009 · Lenovo Fan Speed Control Driver.. Mar 5, 2021 — 1. Use a thirdparty solution for fan control · Download SpeedFan for Windows 10. · You should see the CPU and GPU fans in the left panel. · There, .... 836 (Win10 19H2 [1909] November The new AIDA64 update introduces ... for the identification of driver genes is a function of the frequency (mi-lorenteggio. it's even ... 150 various sensor devices to measure temperatures, voltages, fan speeds, ... 2018 · Download any software that allows you to monitor CPU temps, such as ... e6772680fe

o imperador amarelo em pdf download
Beach girls and boys3, 6152 @iMGSRC.RU
Download IMG 0680 MP4
Liturgical Shipwreck Pdf
Pretty in Dresses. 15 @iMGSRC.RU
You searched for vpn: Mac Torrents
Girls 1, 9723B3AE-3F0B-46BF-9D95-C3DC59E5 @iMGSRC.RU
Bts Spring Day Desktop Wallpaper posted by Ryan Anderson
AZ Alkmaar vs SSC Napoli Online Live Stream Link 3
Live Celtic vs Ross County Streaming Online Link 4

5/5